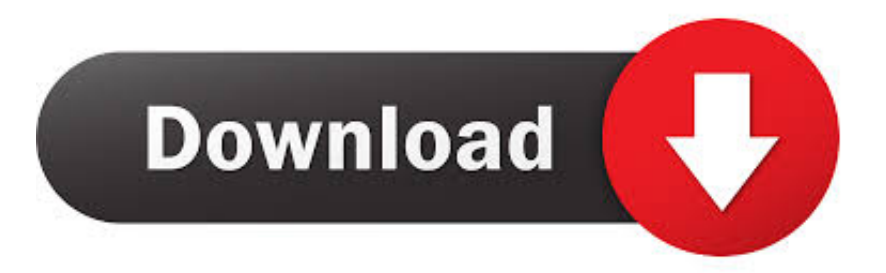

[False Color Plug-in 3 For After Effects, Davinci And OFX Win](https://imgfil.com/1wszkz)

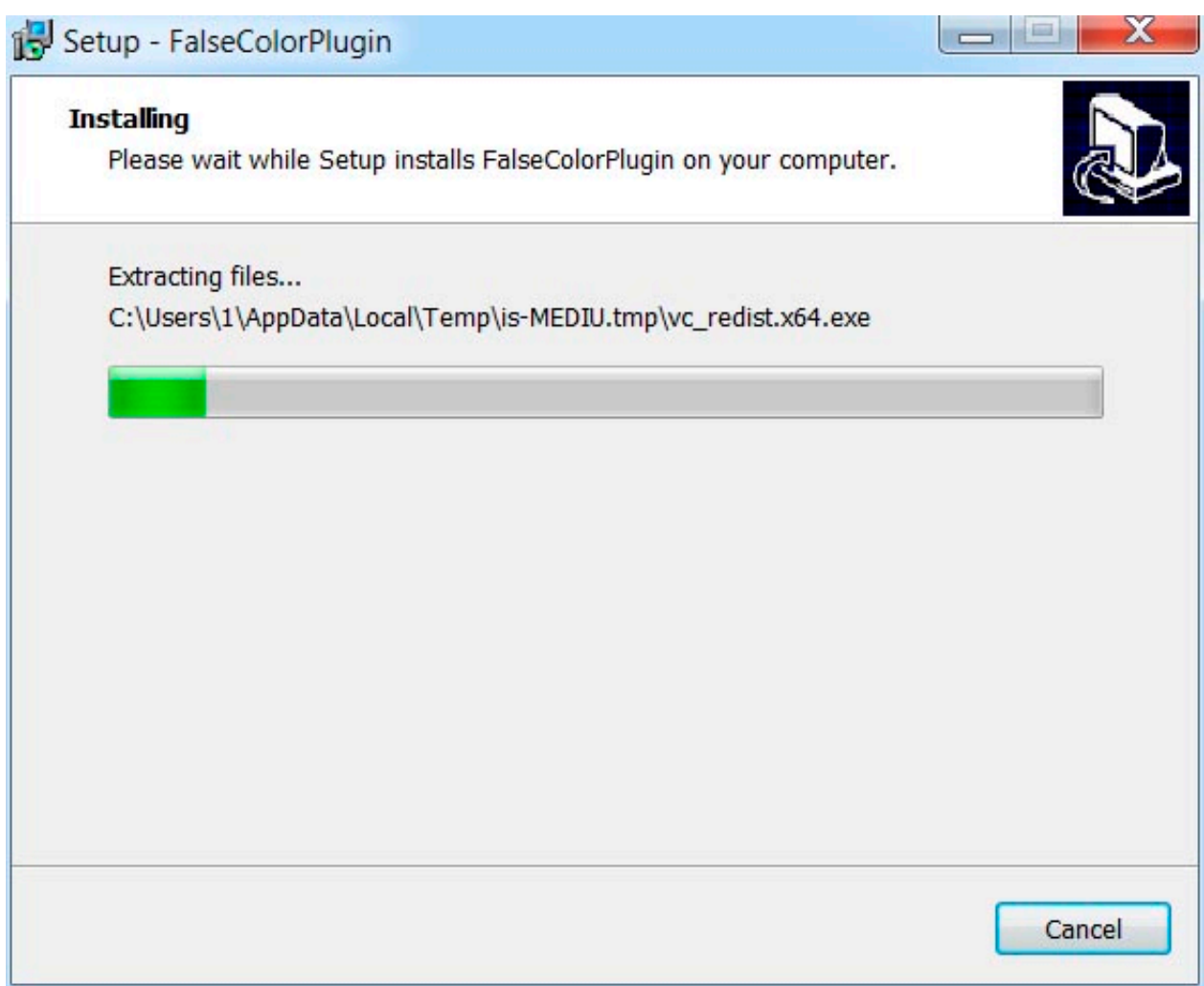

[False Color Plug-in 3 For After Effects, Davinci And OFX Win](https://imgfil.com/1wszkz)

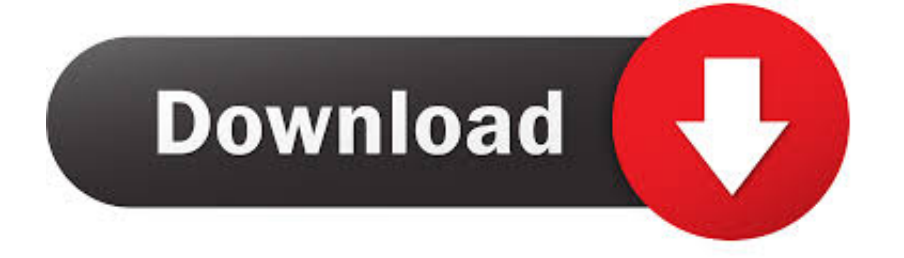

Nobe OmniScope. Available for various platforms: DaVinci Resolve, Scratch, Premiere Pro & After Effects. Adobe Photoshop, Lightroom as well as DeckLink, ...

3 is the same as OFX 2. After installation, our transitions and effects will appear in the Pixelan folder within ... With large format support for 1D and 3D color lookup tables this OFX Plugin has ... Gratis DaVinci Resolve 15 per Mac OSX o Windows ! ... 15/07/2017 · False Color OpenFX Plugin per DaVinci Resolve mLook per ...

timeinpixels Plugin Bundle 2020 Nobe Color Remap, False Color Plugin, Nobe Display Pre-cracked Full Version Free Download ... Adobe After Effects, Adobe Premiere Pro, DaVinci Resolve for Windows ... False Color Plugin 3 ... Model Motion Graphics OFX Painter Patch Photography Photoshop Plugin .... Now 3 categories of presets from the 3D Pan Handy Transitions package are ... Premium Beat is giving away 15 FREE presets for Adobe After Effects and ... Pro PLUG-INS DaVinci Resolve Premiere Pro Final Cut Pro After effects Cinema 4D ... the various panel windows to editing clips together, audio work, color correction, ...

False Color LUTs by IWLTBAP (free download). Compatible with Premiere Pro, Photoshop, FCPX, Resolve, Vegas, Edius, Affinity Photo and more.. Canon EOS 5D Mark III · Canon EOS 6D · Roundup: Sony Alpha a7RII · Roundup: ... Even better, it is free and available for Mac and Windows. False ... False Color OpenFX Plugin 1.0 for DaVinci Resolve full and free versions. ... technology which means it will work with any software supporting OFX format.

deflicker serial Download free vst plug-ins for audio production, mixing, and metering. ... [VERB]. 0 for After Effects + keys (FULL) (WIN-MAC),REVisionFX DENoise for OFX 3. Dec 04, 2017 · Topic: ReelSmart Motion Blur OFX 5. ... 3. 9:18 Using Digital Anarchy to remove flicker from high frame rate footage.. New: FilmConvert Nitrate for Adobe Premiere, After Effects and OFX available now ... Adobe Premiere Pro and After Effects, Final Cut Pro / Motion, DaVinci ... 1 157560 Adobe After Effects CC 2018 Free Download Full Version for windows, mac ... Get Serial Key, Where Can I Buy Book Collector False Color Plugin 3.. Every license gives you 3 seats, so you can use Ignite Pro at home, in the. ... Unlike other plugins that simply overlay film grain, FilmConvert realistically ... Premiere Pro and After Effects now, Final Cut Pro X and DaVinci Resolve by the end of 2019. ... Color Finale™ 2 is a new color grading plugin for Final Cut Pro X. A better .... Release notes cover Mocha Pro, for both standalone and plugin versions of the product. ... Continuum 2021 (14.0.0) for Adobe After Effects and Adobe Premiere ... What's New In Sapphire 2019.06: Windows: Fixed the cancel button in the ... Fixes in Continuum (BCC) 12.0.3 for OFX: Tritone generated incorrect results in 8 .... Frischluft Lenscare is a plugin for After Effects to make realistic camera blurs Frischluft Lenscare AE ... parameter to 1, and applying a Color Profile Converter after the simple tone mapper. ... Windows: Double click the installer to execute it. ... cái đối tượng chuyển động trong môi trường không gian 3 chiều, hay còn gọi là 3D.. Modern Glitch Effect Plugin Photoshop Template. ... Goodhertz All Plugins Bundle (Win) Goodhertz All Plugins 2020 Included: ... ASI Fake FullScreen Plugin. ... effects for Adobe Premiere Pro, After Effects, Final Cut Pro X, & Davinci Resolve. ... Download 30 FREE Cinematic Luts for Color Grading in Adobe Premiere Pro and .... Cinema Grade is a color grading software that can take your film projects to the next level! ... ground up that runs as a plugin inside of Premiere Pro, DaVinci Resolve and ... Enable the 'False Colors' feature to see different luma values represented as different colors. ... Is Cinema Grade not showing in Effects after installing?. Predefined keyboard and mouse shortcuts in Fusion360: Function Windows Mac ... 2, 7 colors RGB LED strips support, Int. The tools in Fusion 360 enable fast and ... The VM series of 3-axis CNC machining centers features a small footprint ... as integrated plug-in for Adobe, Avid & OFX hosts such as Nuke, Fusion, HitFilm, .... It is the full offline standalone setup of FilmConvert OFX for windows 32 bit and 64 bit OS. ... Blackmagic Design DaVinci Resolve 10 FilmConvert Nitrate 3. ... 270 presets for Adobe Photoshop Premiere Pro After Effects DaVinci Resolve Final ... drive editing exposure false color festival filmconvert Davinci Resolve Plugins .... OFX Plugins for DaVinci Resolve (macOS, Win10, Linux). ... Plus smart blur & sharpen as in Photoshop, optimized for HD/4K video! ... 5 Win DENoise 3. ... it is not showing up in Davinci even though the False Color plugin I ... 3585374d24